## & A67≫7 - 7? B SF7E

 $\textsf{JBTDF@}$  ;EE7 @7D38 @97 @

DI 7;F7DG@967D\$7@@F@EE76GD5: <del>√</del>7;EFG@9E8V:;97&A67>> -7?B>3F7%A9;=7@ 7:>7D?;@;?;7DG@96GD5:>;?;@;7DG@967D7:>7DCG7>7@47;/7DI 7;E8G@=F;A@7@ ) DA6G=F;HFVFEEF7:97DG@96GD5: GFA?3FE:7DG@HA@D7B7FFFH7@G89347@@

- N / 4 #' '#/2, %'' #/ 5! #\* #, , 1, '00#, ;7 7D7D@7@ 6;7 DEF7 > G@9 HA@ -7; EFG@ E8V: ;97 @ & A67 > G@6 -7? BSGF7 %A9;=7@GG6 1;7 6;7E7 47EF? W9:<sub>7</sub>5: 7;@97E7FLFI 7D67@=W@@7@0;D7DA/GF7D@&A67> %A9;=7@?;F67@7@,;7;@4:V@9;9=7;FHA@67D 47@WF;9F7@ 7J;4; \*\*;FVF-7? B \*\*; FYF ? 3@G7> A67D 6K@3?;E5:?;F3F7@478X>7@=W@7@;7E7 H7D3@E5:3G>;5:7@ I ;D 3@:3@6 7;@7D 9DAM7@ & 7 @ 7 HA @) D3J; E47; EB; 7 7 @ 3 GE 67? ADBAD3 F7 ;@3@57
- N ','+'#/2,% "#/ #&\*#/,\$8\*'%)#'1 "@ 3G8 -7?B>3F7E43E;7D7@67@&A67>7@I 7D67@A8F =A? B>7J7 G@=FFA@7@ / 7D 7;E8G@=FFA@7@ 47@WF;9F 0;D L7;97@ 3G8 I ;7 67D7@ .@LG>V@9>;5:=7;F7@X47D4DX5=FI 7D67@=W@7@ 6;7G@=F;A@7@?3J;?3>6K@3?;E5:7;@97E7FLF I 7D67@G@6 EA?; F6;7 7: 7D3@8V>>9=7;F67GF>;5: ?;@;?;7DFI ;D6
- N / 8982, %"#/ ! &, #\*\*'%) #'1;7: W5: EF7 AD? 67D, F3@63D6;E;7DG@9;EF6;7 GFA?3F;E;7DG@9 HA@G89347@&;F67@3G897L7;9F7@-75:@=7@ G@6@I 7@6G@9E47;EB;7>7@H7DE7FL7@I ;D,;7;@ 6;7 %397 D7B7F;F;H7 G39347@LG3GFA? 3F;E;7D7@ G@67;@7&7@9727;F7;@LGEB3D7@

 $\alpha$ 

 $-$  "#\*\* 2, " #+ . \* 1# 2\$ 2 /7DI 7;E8G@=F;A@7@" /7DI 7;E8G@=F;A@7@" K@3?;E5:7+787D7@L;7DG@97@ -7?B>3F7 ,FDG=FGD7@ &G>F; >3F(B7D3F;A@7@

 $\textcircled{S}$   $'$   $'$   $'$   $'$   $'$   $'$   $''$ 

```
- "\#** *#+ #, 1#

;@934747D7;5:7;@E5:DV@=7@

76;7@G@9E7>7?7@F7

' 3?7@
 K@3?;E5:7:3DFE DAB6AI @E
, 7@E;FHFVF7@"
, 7 @E;F;H;FVF7 @"""
```
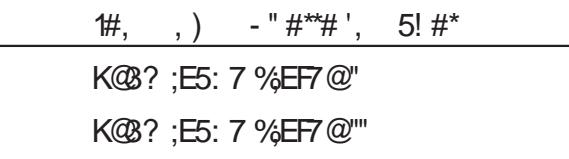

>;5=FAH;7I F:7;@FDAH;67A

1AG-G47  $\approx$